## **NOMURA**

## Windows10 Internet Explorer11

**Microsoft Edge lnternet Explorer11** 

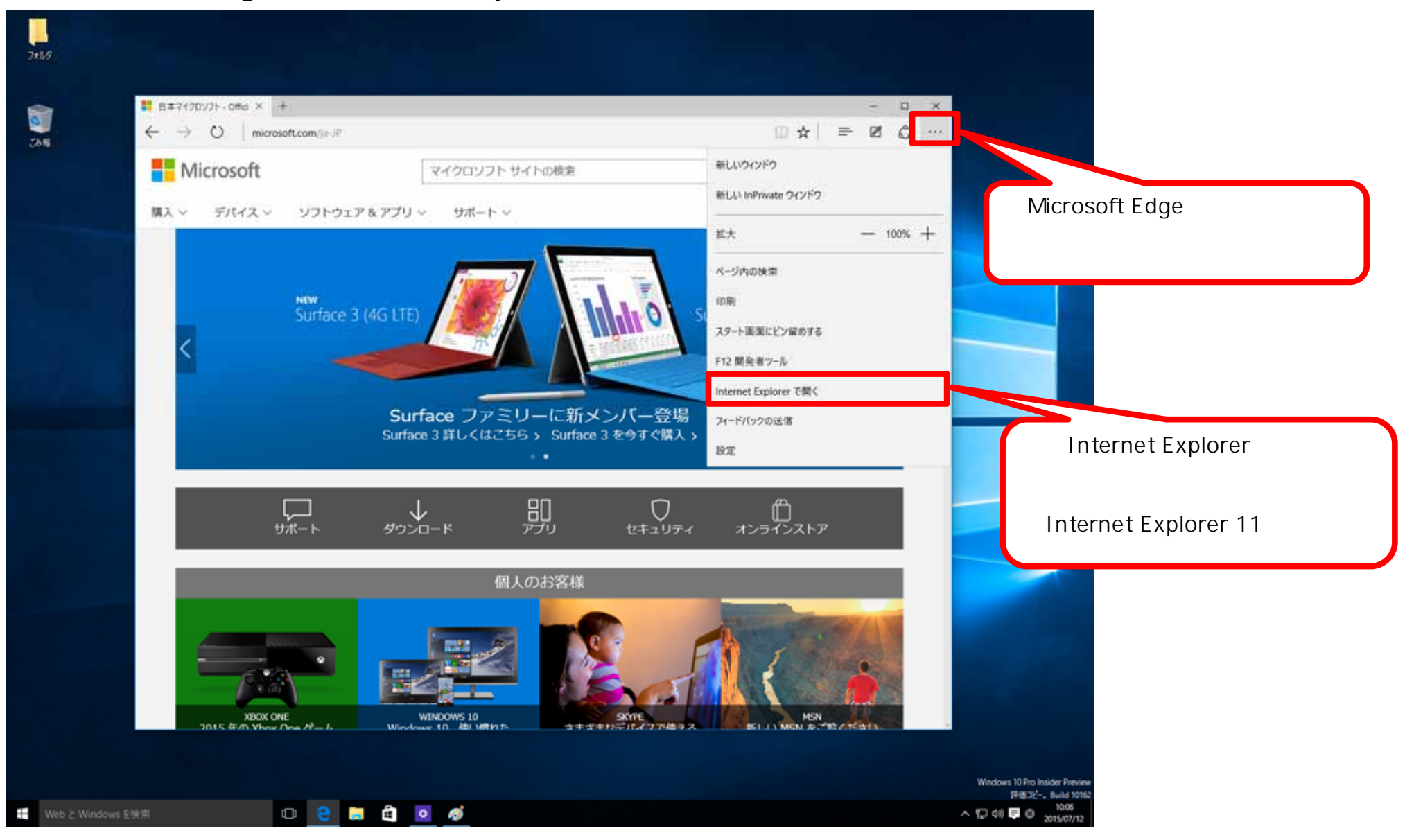